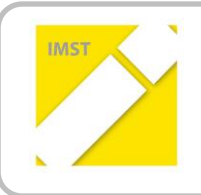

**IMST – Innovationen machen Schulen Top**

E-Learning & E-Teaching. Digitale Medien – Plattformen - Netzwerke

# **DAS "VIRTUELLE KLASSENZIMMER"**

# **JAHRESARBEIT IN DER 3.KLASSE VS**

ID 704

**Projektbericht**

**VOL Dipl.Päd. Ruth Amon VS Leobersdorf**

**Verbundprojekt: VD Anna Krizan VS Leobersdorf**

Wiener Neustadt, Juli 2012

# **INHALTSVERZEICHNIS**

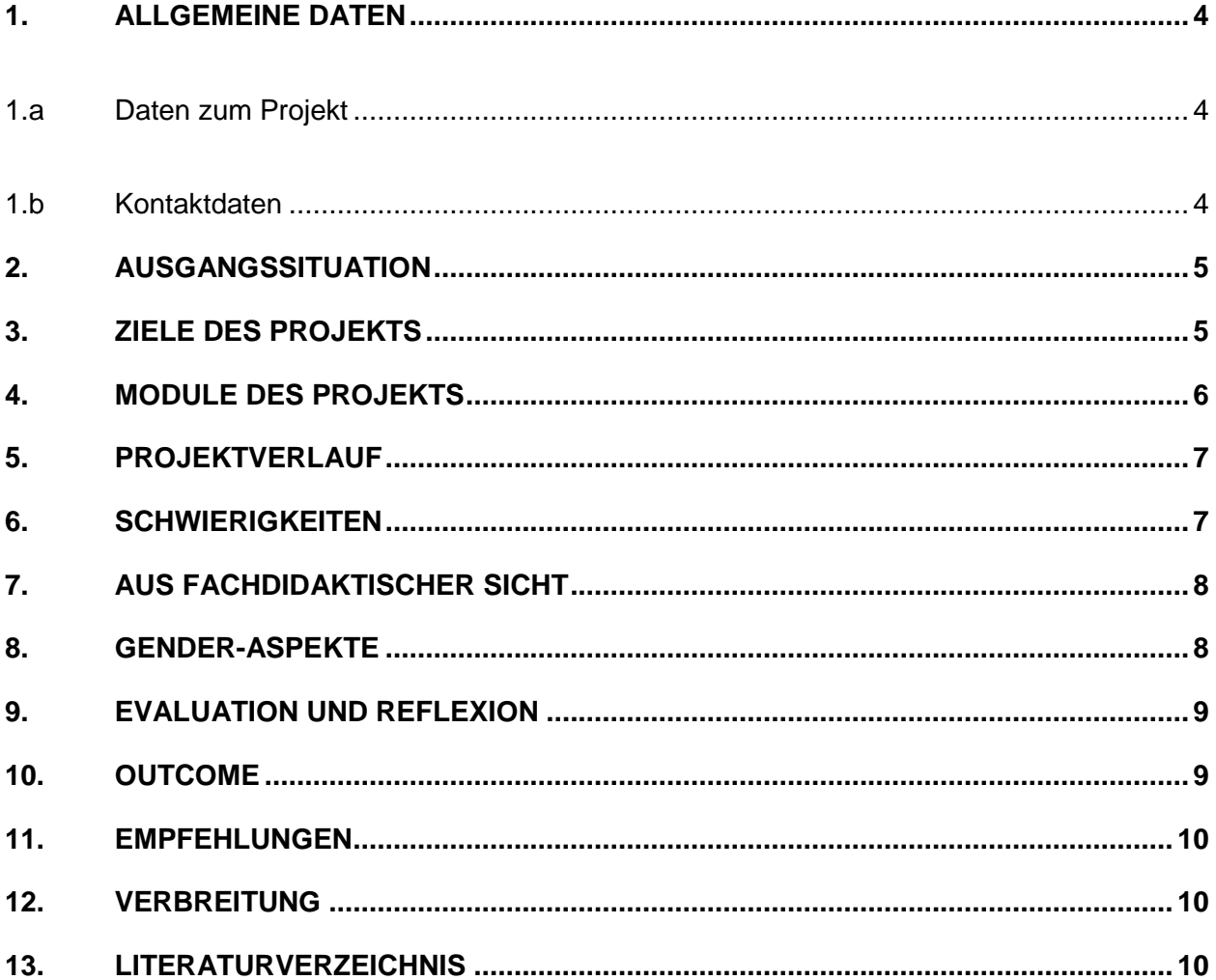

## **ABSTRACT**

Der Einfluss der Verwendung der modernen Technologien, insbesonders der Einsatz einer Lernplattform, auf den Gesamtunterricht der Schülerinnen und Schüler der Grundschule wurde beforscht und evaluiert. Die Voraussetzungen für das Arbeiten mit dem PC, für die Nutzung des Internets und einer Lernplattform wurden durch eine grundlegende Einführung in den Gebrauch der neuen Medien und durch das Aufzeigen der Einsatzbereiche geschaffen.

Die Möglichkeiten, die der Computereinsatz für den Unterricht durch multimediale Unterstützung in Hinblick auf Sprache, Wissenserwerb und Lernen mit allen Sinnen, für die Förderung von Grundkompetenzen und damit verbunden für den Erwerb von Lernkompetenzen bietet, haben eine intensivere Auseinandersetzung mit dem Einfluss auf die Arbeits- und Lernhaltung der Lernenden und die Untersuchung der Auswirkungen bewirkt.

Die Beforschung des Einflusses der modernen Technologien, besonders der Einsatz einer Lernplattform und die Nutzung des Internets, auf den Unterricht wie auch auf den Erwerb von Kompetenzen in allen Teilbereichen des Gesamtunterrichts, auf das kindliche Denkvermögen, auf die sozialen Kompetenzen wie auch auf die Lern- und Arbeitshaltung und auf die Nachhaltigkeit des Lernens rückte in den Mittelpunkt des Interesses.

#### **Erklärung zum Urheberrecht**

"Ich erkläre, dass ich die vorliegende Arbeit (= jede digitale Information, z. B. Texte, Bilder, Audio- und Video-Dateien, PDFs etc.) selbstständig angefertigt und die mit ihr unmittelbar verbundenen Tätigkeiten selbst erbracht habe. Alle ausgedruckten, ungedruckten oder dem Internet im Wortlaut oder im wesentlichen Inhalt übernommenen Formulierungen und Konzepte sind zitiert und durch Fußnoten bzw. durch andere genaue Quellenangaben gekennzeichnet. Ich bin mir bewusst, dass eine falsche Erklärung rechtliche Folgen haben wird. Diese Erklärung gilt auch für die Kurzfassung dieses Berichts sowie für eventuell vorhandene Anhänge."

# **1. ALLGEMEINE DATEN**

# **1.a Daten zum Projekt**

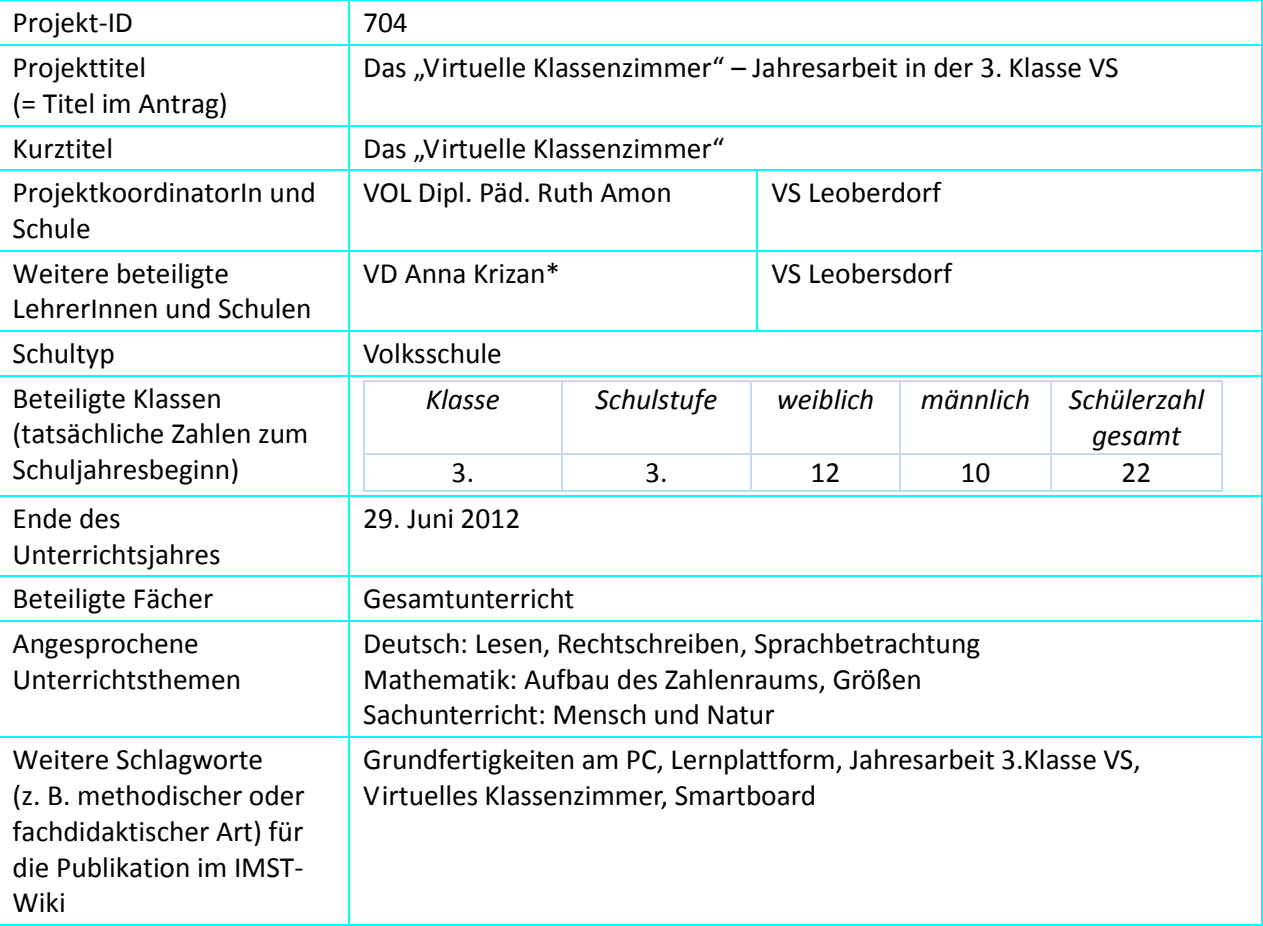

### **1.b Kontaktdaten**

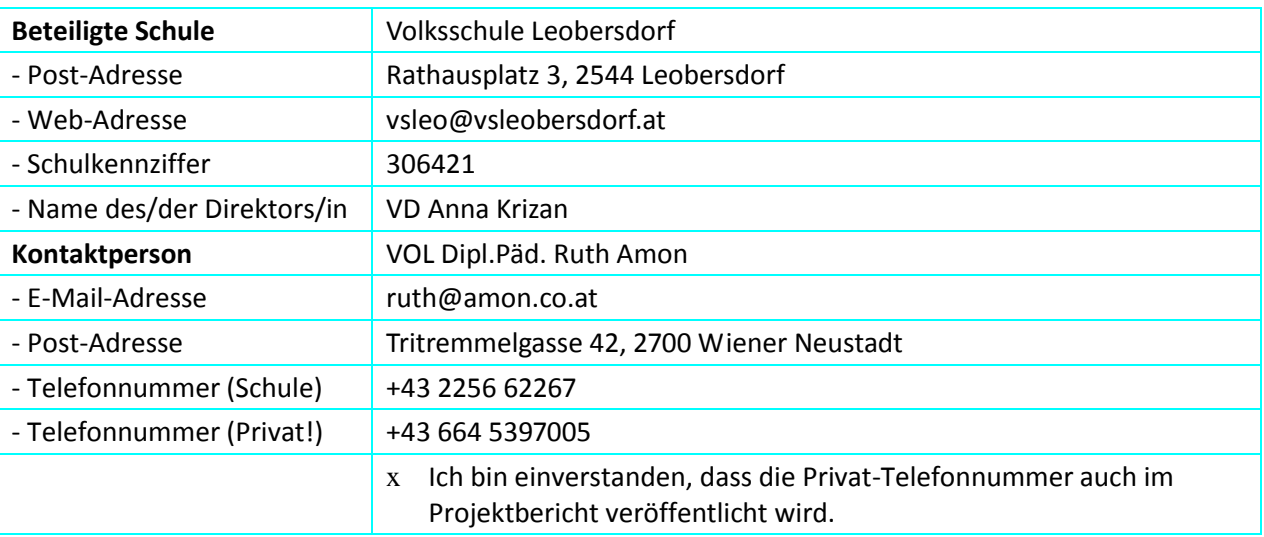

# **2. AUSGANGSSITUATION**

Zu Beginn des Schuljahres fand eine grundlegende Einschulung der SchülerInnen am PC statt. Um das "Virtuelle Klassenzimmer" nutzen zu können, benötigen alle Kinder einen Internetzugang. Da dies zu Hause nicht bei Jedem vorausgesetzt werden konnte, wurden alle Aufgaben ausschließlich in der Schule bearbeitet. Da an der Schule die SchülerInnen nur im Computerraum das Internet nutzen können, war die Anzahl der Unterrichtseinheiten von Vorne herein begrenzt.

Die Arbeit mit dem "Virtuellen Klassenzimmer" hatte sich im Jahr davor im Informatikunterricht bewährt. Aus diesem Grund wollte ich die Lernplattform auch im Klassenverband nutzen.

2008/09: ID 1463 – "Der Computereinsatz als motivierender und kreativer Weg zur Förderung der Lernkompetenzen" – Ergebnisse: Vermittlung von Grundlagenwissen im Informatikunterricht, Schreiben im Zehnfingersystem, Lösungsmöglichkeiten für die individuelle Arbeit an Lernkompetenzen

2009/10: ID 1737 – "Entwicklung und Beforschung eines standardsorientierten Curriculums für den Informatikunterricht in der Grundschule" – Ergebnisse: Entwurf eines standardsorientierten Curriculums, Entwicklung von Stundenbildern für den Informatikunterricht in der Grundschule, Schreiben im Zehnfingersystem

2010/11: ID 361 - "Grundschulinformatik goes Moodle? Einführung einer Lernplattform im Informatikunterricht der Grundschule" – Ergebnisse: Erprobung des Lehrplanentwurfs, Einführung einer Lernplattform im Informatikunterricht ("Virtuelles Klassenzimmer"), Entwicklung von Stundenbildern für die Plattform, Unterricht mit Hilfe des "Virtuellen Klassenzimmers", Blindschreiben

# **3. ZIELE DES PROJEKTS**

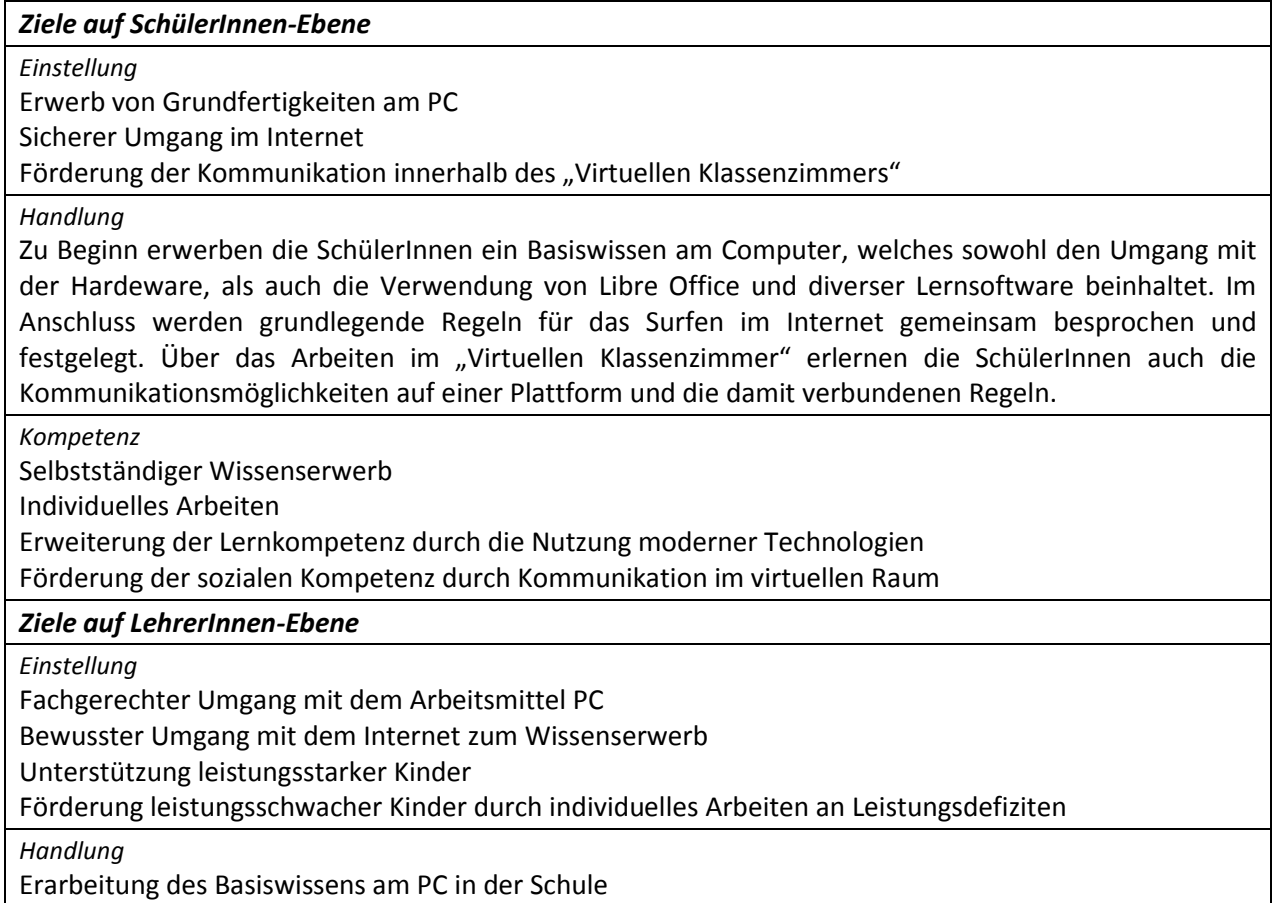

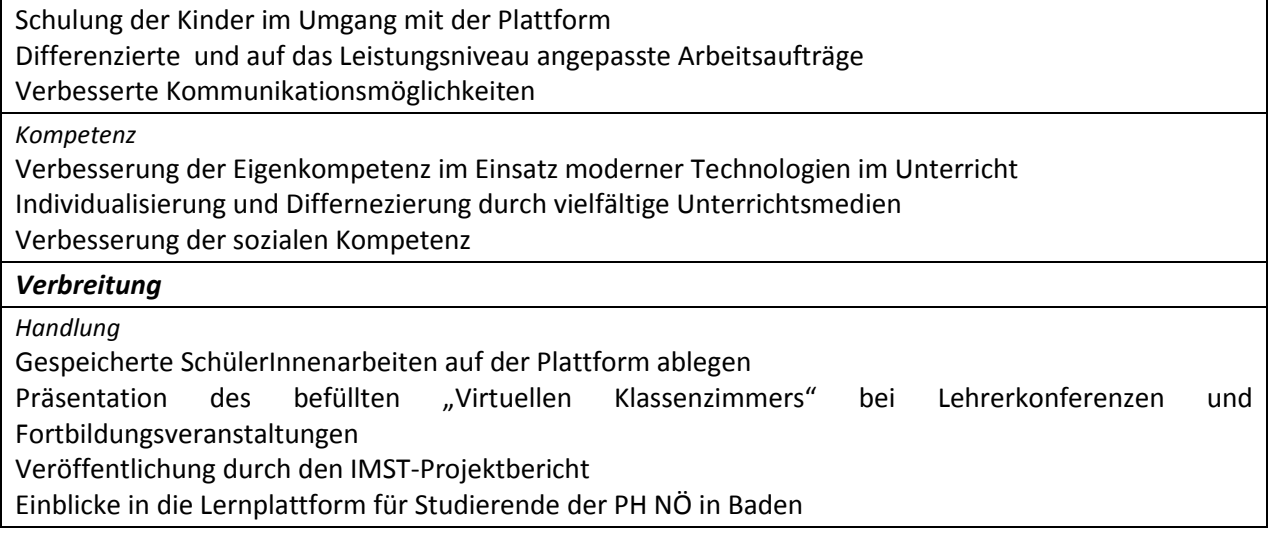

# **4. MODULE DES PROJEKTS**

#### **Modul 1: Erwerb von Basiswissen**

In der Anfangsphase wurden die SchülerInnen im Umgang mit dem Computer geschult. Das Ein- und Ausschalten, den Umgang mit dem Textverarbeitungsprogramm in Libre Office, das Kopieren und Einfügen von Textteilen und Bildern und das Speichern von bearbeiteten Dokumenten wurde geübt und gefestigt. Geübt wurde in Deutsch/Lesen das Verfassen eines Gedichts, das Kopieren eines entsprechenden Bildes und somit die Gestaltung einer ansprechenden Seite. Diese liegt dann am Ende dieses Moduls als "Outcome" vor.

#### **Modul 2: Einstieg ins Internet – sicherer Umgang**

Im zweiten Modul erlernen die SchülerInnen den Einstieg und den sicheren Umgang mit dem Internet. Die Kinder lernen diverse Seiten kennen, deren Inhalt ihrem Alter entspricht. Theoretisch werden sie auf kindgerechte Weise geschult, wie das Internet aufgebaut ist, welche Daten man bekanntgeben darf, usw. Als Abschluss erwerben die SchülerInnen den "Surfschein", wenn sie den Großteil der Fragen richtig beantwortet haben.

#### **Modul 3: Kennenlernen der Lernplattform**

Nach der Einführung in die Arbeit am PC und im Internet kam es durch den Erwerb mehrerer Smartboards an der Schule zum gemeinsamen ersten Kennenlernen des "Virtuellen Klassenzimmers". Den Kindern wurde der Stundenplan präsentiert und die Funktion der rot unterlegten Felder erklärt. In weiterer Folge wurden die ersten themenbezogenen Arbeitsaufträge gemeinsam am Smartboard bearbeitet. Als Ergebnis wurden die gemeinsam bearbeiteten Dokumente auf der Lernplattform gespeichert.

#### **Modul 4: Arbeiten mit dem "Virtuellen Klassenzimmer"**

Im zweiten Semester konnte mit den SchülerInnen gruppenweise im Computerraum im "Virtuellen Klassenzimmer" gearbeitet werden. Dabei wurde sowohl in Deutsch/Lesen, in Mathematik und im Sachunterricht zu den im Unterricht behandelten Themen, wie zum Beispiel die Beschriftung der Sinnesorgane, gearbeitet. In diesem Abschnitt wird zunehmend ein differnenziertes und individuelles Arbeiten möglich. Die Kinder können ihre persönlich gestalteten Dokumente auf der Plattform speichern und ihren MitschülerInnen am Smartboard präsentieren.

#### **Modul 5: Dokumentation der Arbeiten**

Die SchülerInnen speichern ihre persönlichen Arbeitet fortlaufend im "Virtuellen Klassenzimmer". So ergibt sich die Möglichkeit am Ende des Schuljahres einen Überblick über die dokumentierten Leistungen zu erlangen und einen individuellen Lernfortschritt sichtbar zu machen. Dies kann bei Präsentationen sichtbar gemacht werden.

# **5. PROJEKTVERLAUF**

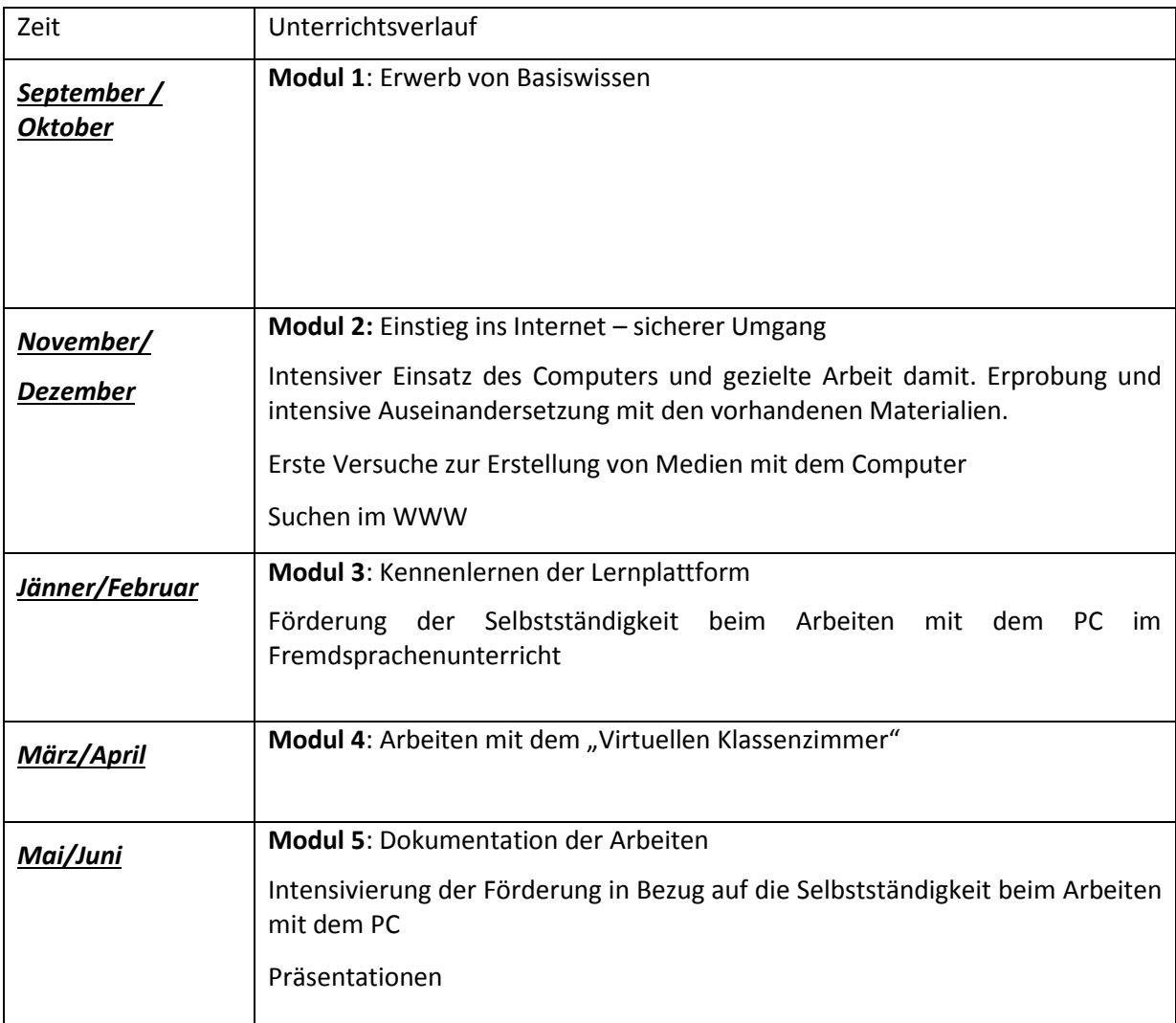

# **6. SCHWIERIGKEITEN**

Der Beginn des Projektes verzögerte sich gleich zu Schulbeginn, da aufgrund organisatorischer Probleme eine Raumeinteilung nicht möglich war. Die enge Kooperation mit der PH Baden und die Zuteilung vieler Studierenden an unserer Schule erschwerten die Situation zusätzlich, da an diesen Tagen ein Arbeiten am Projekt nicht möglich war. In diesem Schuljahr ist die Arbeit in fixen Wochenstunden aus organisatorischen Gründen (mindestens 2x wöchentlich Studierende der PH Baden, Blockpraktikum, Stundenplan, ...) nicht möglich.

Beim Einstieg in die Lernplattform ergab sich außerdem, dass für einige SchülerInnen ein Zugriff mangels Internetzugang von zu Hause her nicht möglich war. Daher entschloss ich mich, die gesamten Vorhaben bzw. Zielsetzungen ausschließlich im Unterricht zu erarbeiten.

Eine neuerliche Wendung ergab sich durch den Ankauf mehrerer Smartboards an der Schule, deren Installation und Einführung viel Zeit in Anspruch nahm. Die Nutzung des Smartboards ermöglichte den Kindern im Klassenverband gemeinsam ins "Virtuelle Klassenzimmer" einzusteigen und erleichterte somit das Arbeiten mit der Plattform. Durch dieses neue Medium konnten die SchülerInnen auch auf effizientere Art und Weise ihre geleisteten Arbeiten präsentieren.

Durch organisatorische und terminliche Schwierigkeiten mit den Studierenden der TU Wien und aus gesundheitlichen Gründen meinerseits konnte die Befragung nicht vollständig ausgewertet und evaluiert werden.

# **7. AUS FACHDIDAKTISCHER SICHT**

#### **• Andere methodische Ansätze:**

In der "Unverbindlichen Übung Informatik" gehört das Arbeiten am Computer selbstverständlich dazu, im Regelunterricht stellt multimediales Arbeiten eine Herausforderung an die Lehrenden und Lernenden dar. Die SchülerInnen, die behutsam an das Arbeiten mit modernen Technologien herangeführt wurden, gehen meist völlig unbeschwert und ohne Scheu mit dem PC um.

Da die Grundfertigkeiten relativ schnell aufgefrischt werden konnten, wurde (Dank diverser Vorkenntnisse) in den multimedialen Unterrichtsstunden ohne Probleme zu selbst organisierten Arbeitsund Lernprozessen übergegangen.

Die Einführung des "Virtuellen Klassenzimmers" förderte die Freude am selbstständigen Arbeiten, an der Selbstorganisation, am Lernen und Üben. Plötzlich konnten die SchülerInnen noch mehr im eigenen Tempo arbeiten und sogar, ohne vorher Rücksprache zu halten, sich selbst gewählten Zusatzaufgaben widmen. Dass sie auch von zu Hause auf die Lernplattform und das Forum zugreifen konnten, motivierte die Kinder zusätzlich.

Für die Lehrenden bedeutet diese Umstellung, viel mehr Zeit für den Einzelnen zu haben, da jeder Arbeitsauftrag von den SchülerInnen immer wieder nachgelesen werden kann und sich somit die Fragen nach dem Ablauf verringern.

Durch diese Unterrichtsgestaltung haben die Kinder viele freie Phasen zum Experimentieren und können somit aktiv an der Unterrichtsgestaltung teilhaben.

#### **• Vorstellung des Projektes:**

Gleich zu Beginn des IMST-Projektes im Herbst 2011 konnte ich in der Schulkonferenz über IMST und mein diesjähriges Projekt berichten. Die KollegInnen waren sehr interessiert an der Unterrichtsgestaltung im "Virtuellen Klassenzimmer".

Im Laufe des Schuljahres konnte ich im Rahmen einer weiteren Schulkonferenz über die Einführung und Handhabung der Lernplattform berichten.

Ebenso gab es im April eine Veranstaltung, bei der interessierte Eltern über das "Virtuelle Klassenzimmer" und dessen Möglichkeiten anhand einer Präsentation informiert wurden und auch Fragen zum Thema stellen konnten.

Anfang Juni konnte ich nochmals in der Schulkonferenz über die Fortschritte berichten.

# **8. GENDER-ASPEKTE**

Die Bildung von möglichst geschlechtsheterogenen Gruppen beim Kompetenzaufbau und beim Arbeiten am PC, Hinweise auf geschlechtsneutrale Behandlung von Arbeiten und die Aufteilung der Aufgaben in geschlechtsspezifisch ausgleichendem Maße fördern das Zusammengehörigkeitsgefühl der Lernenden und verhindern den Leistungswettkampf zwischen Buben und Mädchen.

Durch den Besuch von kompetenzerweiternden Fortbildungsveranstaltungen und durch die Führung von Fachgesprächen mit KollegInnen in Bezug auf einen gendersensiblen Unterricht konnten weitere und vertiefende Einblicke gewonnen werden.

# **9. EVALUATION UND REFLEXION**

Der Erwerb von Basiswissen ist die Grundvoraussetzung für alle weiteren Schritte am Weg zur Lernplattform. Die Erreichung dieses Ziels ist durch den sicheren Umgang mit dem PC und die gespeicherten Dokumente der SchülerInnen jederzeit ersichtlich.

Ein verantwortungsbewusster Umgang mit dem Internet muss im Unterricht thematisiert werden. Auf Gefahren – auch in sozialen Netzwerken – muss hingewiesen werden. Die Evaluation erfolgt durch Fragebögen zum Thema "Internet – sicherer Umgang" und die Erlangung des "Surfscheins".

Die Arbeit mit dem "Virtuellen Klassenzimmer" und im Besonderen die Nutzung des Smartboards haben den Unterricht stark beeinflusst. Durch das neue Medium waren die Kinder zusätzlich motiviert und konnten täglich diese neuen Technologien nutzen. Die Befüllung der Lernplattform und die Bearbeitung von Aufträgen im "Virtuellen Klassenzimmer" wurden wesentlich erleichtert.

Während des Schuljahres liegen die individuellen Arbeiten in einer virtuellen Arbeitsmappe für alle MitschülerInnen auf und sind auch abrufbar. Am Ende des Schuljahres konnten die SchülerInnen ihre Arbeitsmappe auf einen USB abspeichern .

Eine Evaluation der Studierenden von Dr. Barbara Hanfstingl liegt auf. Der Evaluation liegt die Unterrichtsbeobachtung, ein Verhaltensbeobachtungsbogen, ein Self‐Report, sowie Interviews mit den SchülerInnen zu Grunde.

### **10. OUTCOME**

- "Befülltes virtuelles Klassenzimmer" mit der Jahresarbeit 2011/12 Die Arbeiten der SchülerInnen sind jederzeit für die Lehrenden und Lernenden einsehbar und vergleichbar.
- Vorschläge für einzelne Unterrichtseinheiten in D, M und SU der 3. Klasse VS Durch die multimediale Erstellung von Musterstunden und entsprechenden Arbeitsmaterialien kann die Unterrichtsgestaltung von Kolleg/innen sehr einfach und rasch übernommen beziehungsweise auf die persönliche Arbeitsweise übertragen werden.
- Motivierte und fleißig arbeitende SchülerInnen Das multimediale Lernen spornt die Kinder zu Höchstleistungen an.
- Durch den kritischen Umgang mit den Medien und aufklärenden Gespräche wird die Kritikfähigkeit der SchülerInnen gegenüber Informationen aus dem Internet aufgebaut und geschult.
- Durch den gezielten Einsatz der modernen Technologien gelangen die SchülerInnen rasch zu der Erkenntnis, dass die erworbenen PC-Kenntnisse und multimedialen Kompetenzen fächerübergreifend einsetzbar sind.
- Die modernen Technologien fördern die Entwicklung eigener Arbeits- und Lernstrategien wie auch die sozialen Kompetenzen durch gegenseitige und geschlechterübergreifende Hilfestellungen unter den Schülerinnen und Schülern.

### **11. EMPFEHLUNGEN**

- Die Planung von fixen Wochenstunden für die Arbeit mit den modernen Technologien (mindestens an 3 Tagen) wäre von Vorteil, optimal täglich!
- Der Internetzugang in der Klasse ist für einen multimedialen Unterricht, lustbetontes Arbeiten und nachhaltiges Lernen unerlässlich!
- Die Bearbeitung des Lehrstoffes kann durch die Nutzung des Smartboards auf sehr effiziente, ansprechende und anschauliche Weise erfolgen.
- Der Einsatz von Lernplattformen ermöglicht den Lehrenden auf den individuellen Wissensstand der einzelnen Lernenden einzugehen und für jeden Schüler/jede Schülerin entsprechende Aufgaben zu erstellen. Weiters verändert die Verwendung einer Lernplattform und das "Virtuelle Klassenzimmer" die Unterrichtsarbeit. Sie bringen zwar eine Intensivierung der Vorbereitungsarbeit mit sich, ermöglichen aber eine stressfreiere Begegnung mit den einzelnen Lernenden im Unterricht.
- Die Verwendung einer Lernplattform erleichtert beziehungsweise ermöglicht den Kindern nach Fehlstunden problemlos das Nachholen und Nacharbeiten des versäumten Unterrichtsstoffes.

# **12. VERBREITUNG**

**Lokal:** Publikation in der örtlichen Presse, Lehrerkonferenz, Elternabend **Regional:** Workshops, Medienangebote, Publikation in Bezirkszeitungen **Überregional:** Präsentationen, Homepage, Medienangebote

# **13. LITERATURVERZEICHNIS**

- SMART Notebook Collaborative Learning Software.
- Online unter<http://www.smarttech.com/de/Support/Browse+Support/Download+Software> [5.4.2012]
- Fleck, P., Klein, W., Steiner, M., Turnher, E. IKT fit. Online unter<http://lehrerweb.at/materials/sek/inf/iktfit/index1200.html> [5.4.2012]
- Internet-ABC e.V. Surfschein. Online unter <http://www.internet-abc.de/kinder/surfschein.php?SID=o8fkLGcuIf83FZYeFFEIAqO29NrOZgkn> [5.4.2012]
- Kirschner, Gerd. Virtuelles Klassenzimmer. Online unter<http://vk.bildungsserver.com/default>[5.4.2012]
- PowerPoint Vorlagen, PC CD-Rom, dtp Vertrieb und Marketing GmbH
- Computer based training, te.comp lernsysteme GmbH, Autor: Mag. , Christian Tassatti, 2002
- Mein Computerheft 3/4, Lehrerband, Herdt-Verlag für Bildungsmedien GmbH, Wien, 2009
- Linux edubuntu Der leichte Einstieg in die Open Source Welt, Autor: Christoph Moser, Bildungsverlag Lemberger, 2008
- [www.lehrerweb.at/IKT-fit](http://www.lehrerweb.at/IKT-fit)
- EduPosters, Verlag Computer Media s.r.o., 2009
- [www.10kleinefingerlein.com](http://www.10kleinefingerlein.com/)
- Leitfaden "10 kleine Fingerlein", COMAK Grübl KG
- <http://vk.bildungsserver.com/>

# **BEILAGE**

Elternfragebogen der Studierenden von Dr. Barbara Hanfstingl

Screenshot Stundenplan "Virtuelles Klassenzimmer"

Screenshot "Arbeitsauftrag"

Smartboardfolie "Das Ohr"

Bild Smartboard Mathematik

Bild Smartboard Schreiben